## Shibboleth Flows (in four slides)

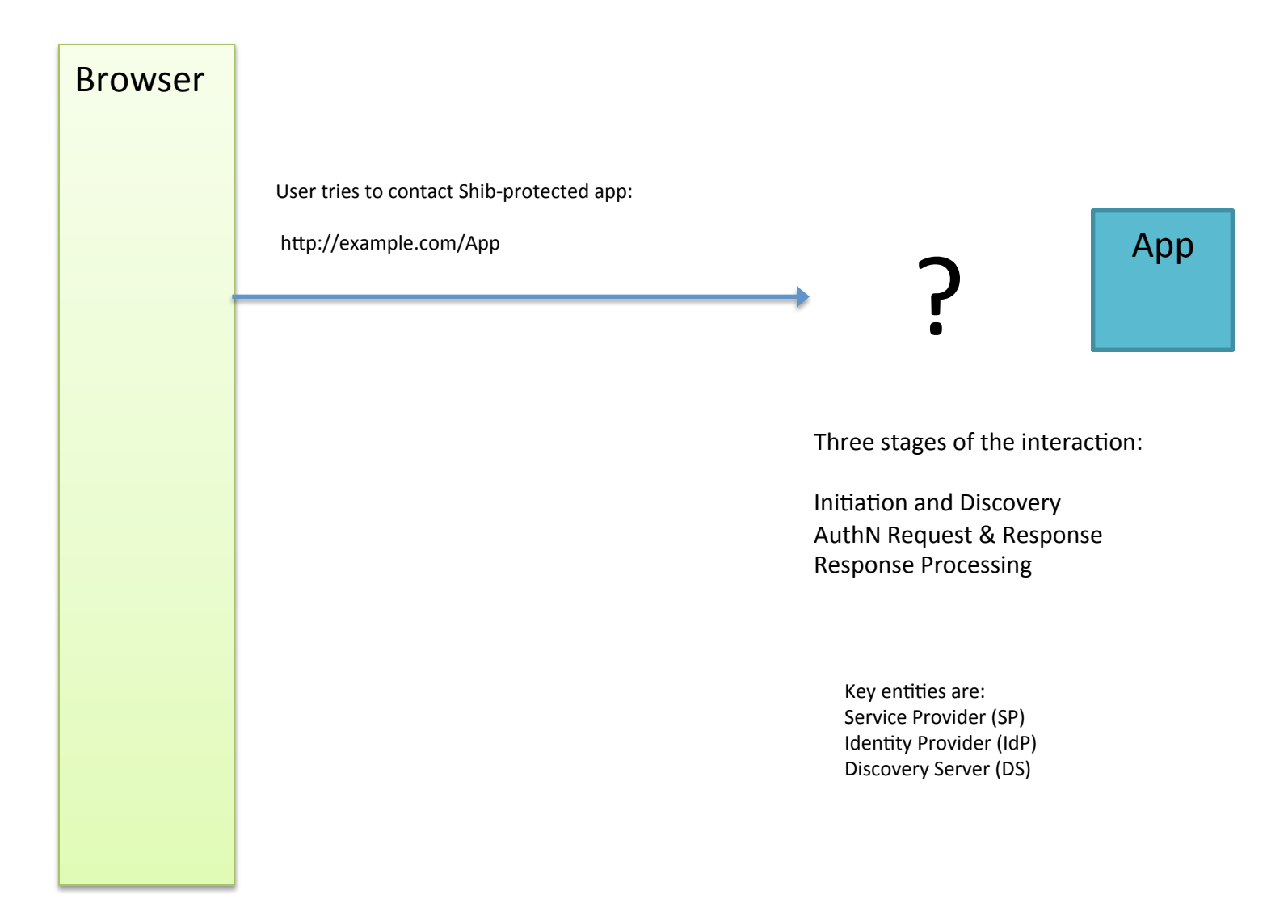

By Marlena\_Erdos with partial inspiration from Chris Bongaarts

## Shibboleth Initiation & Discovery

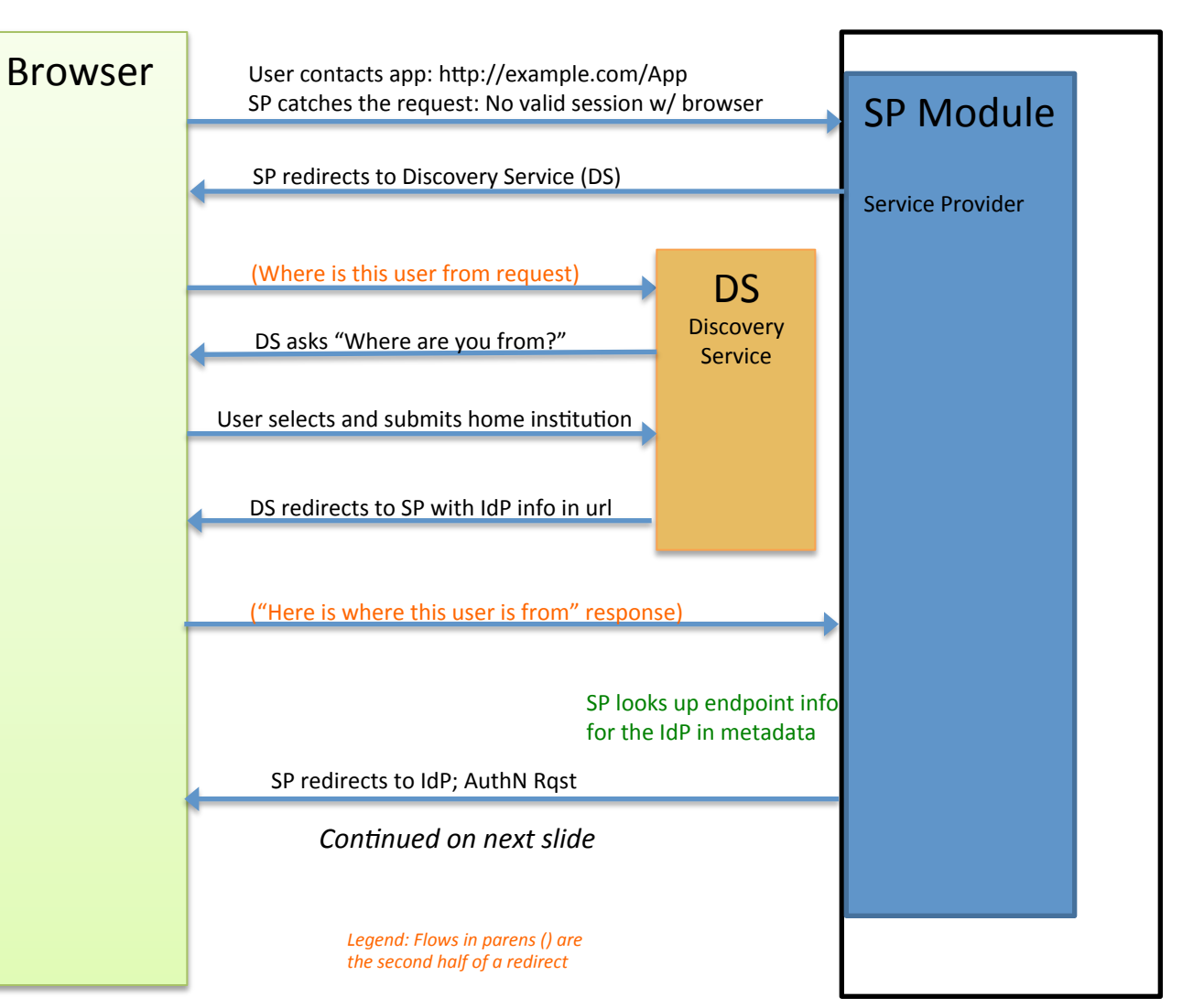

Web Server

App 

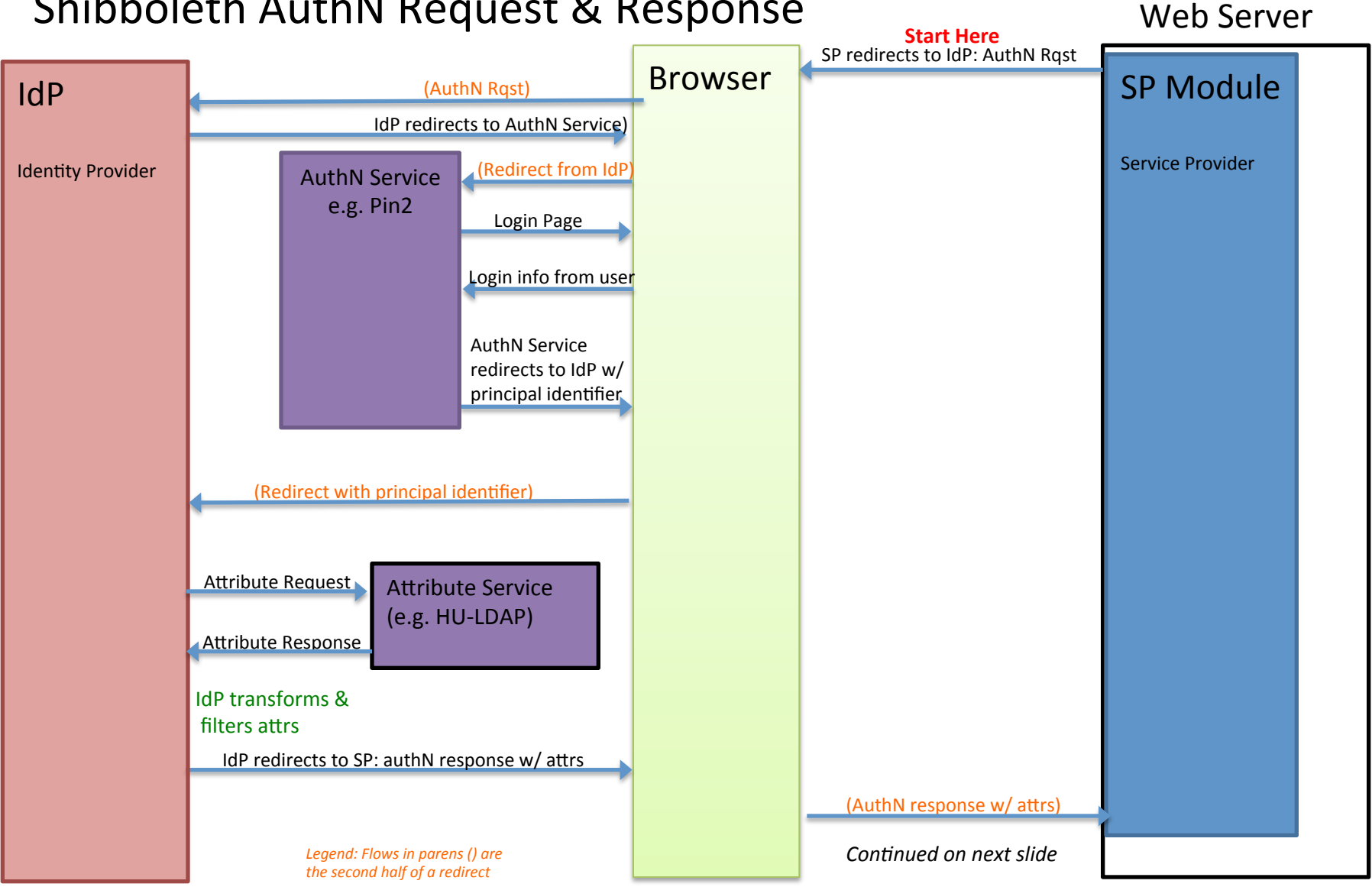

## Shibboleth AuthN Request & Response

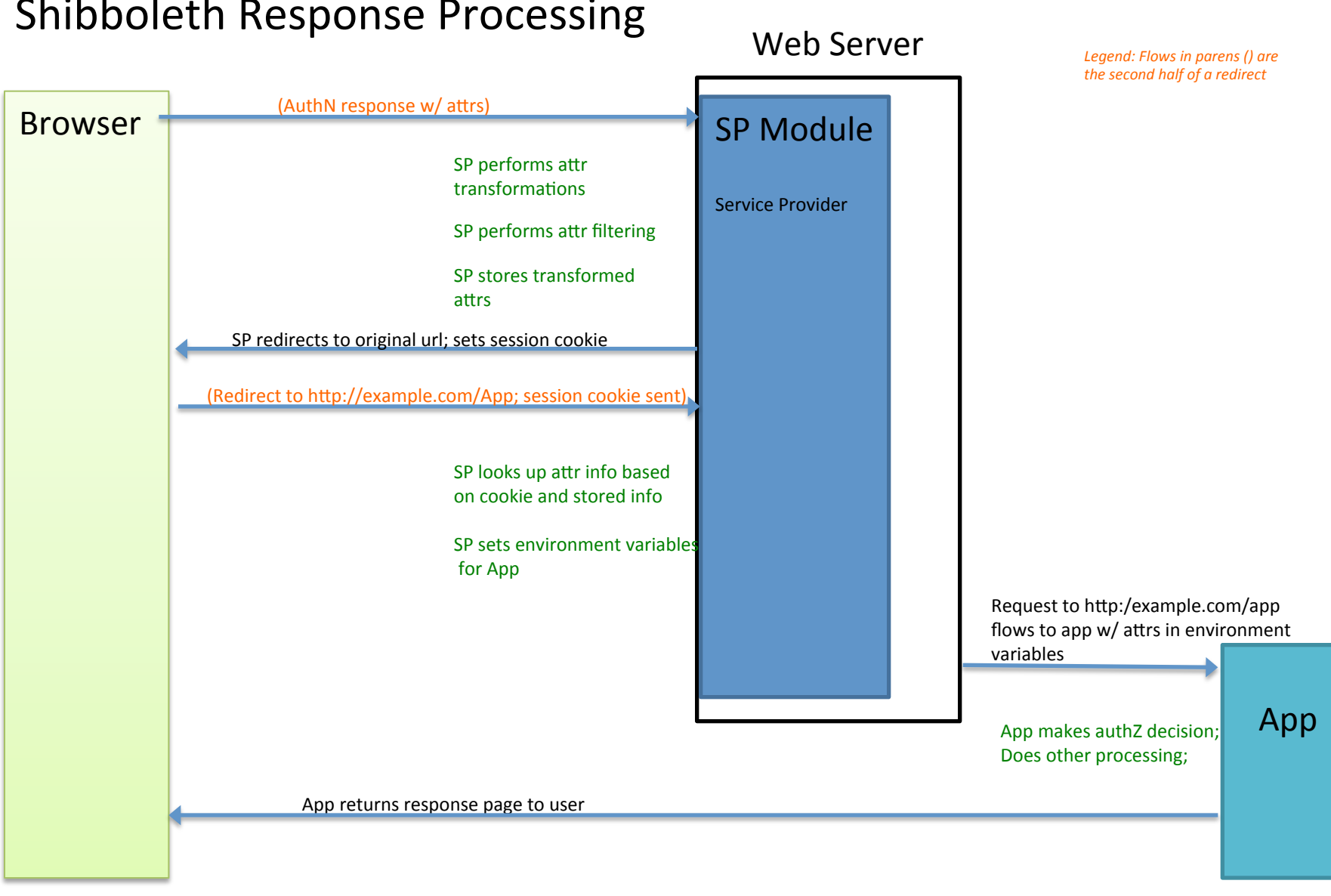

## Shibboleth Response Processing